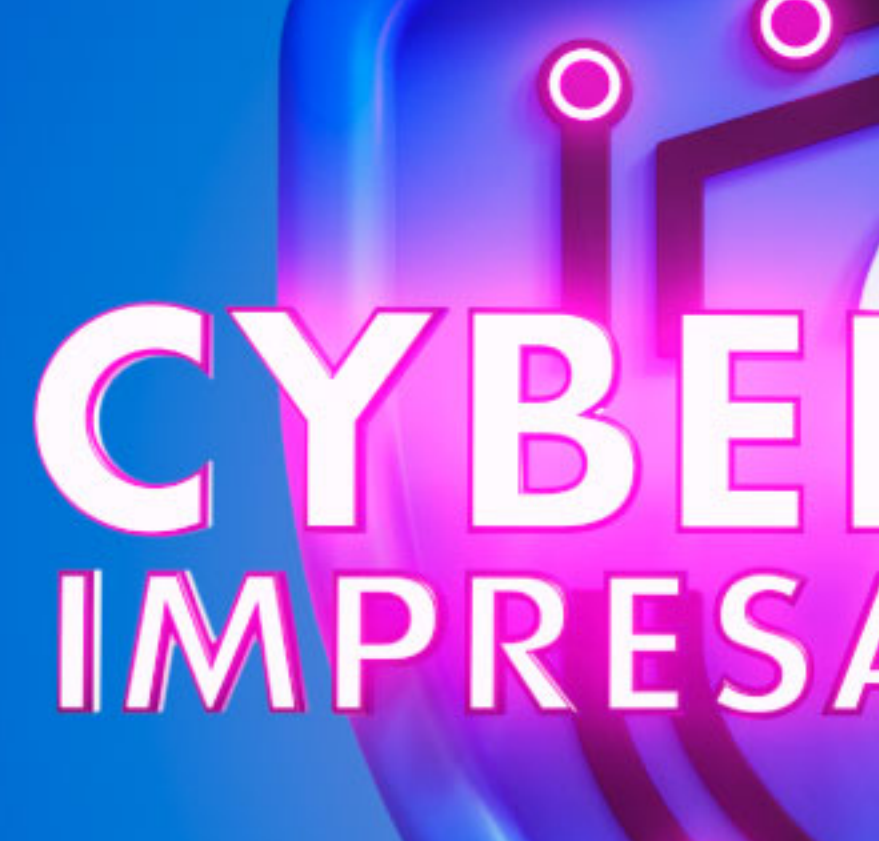

 $\overline{O}$ 

# CYBERSICURI

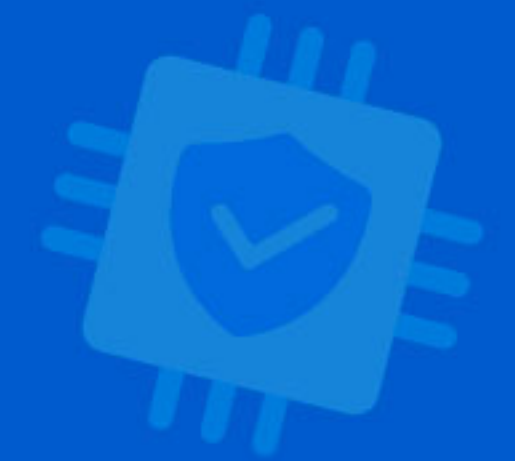

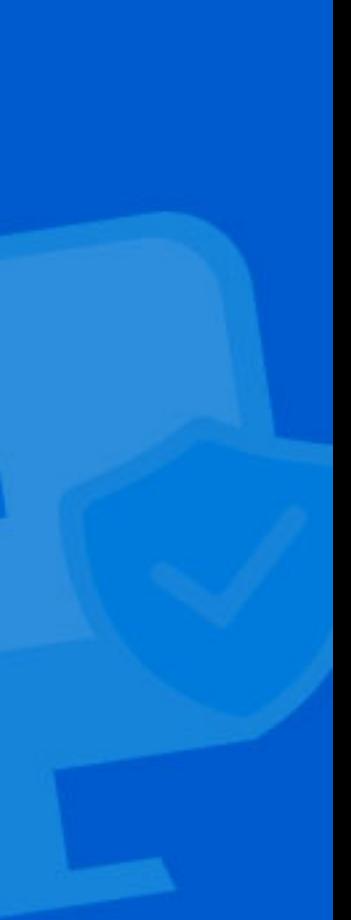

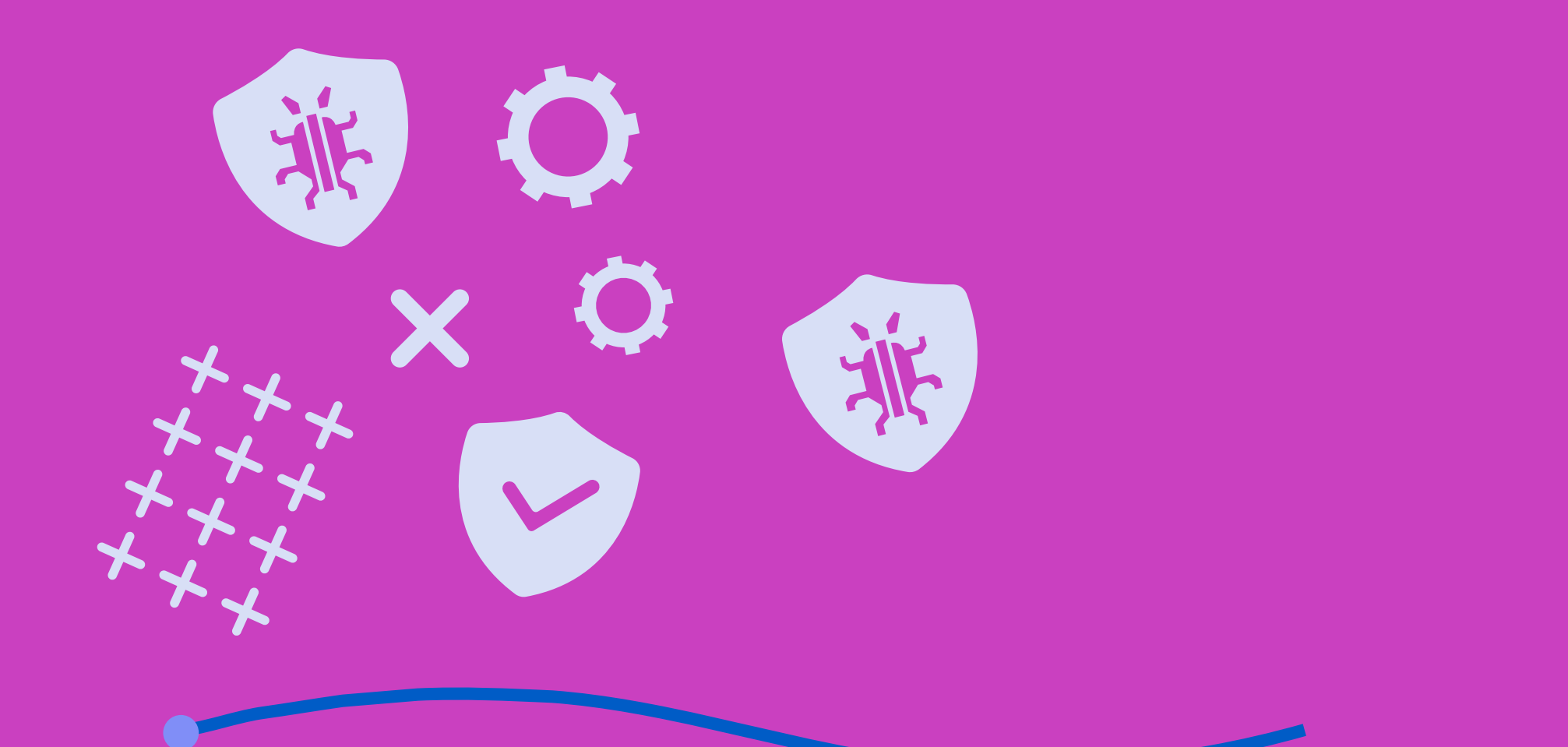

## LA TRUFFA DEL SUPPORTO TECNICO

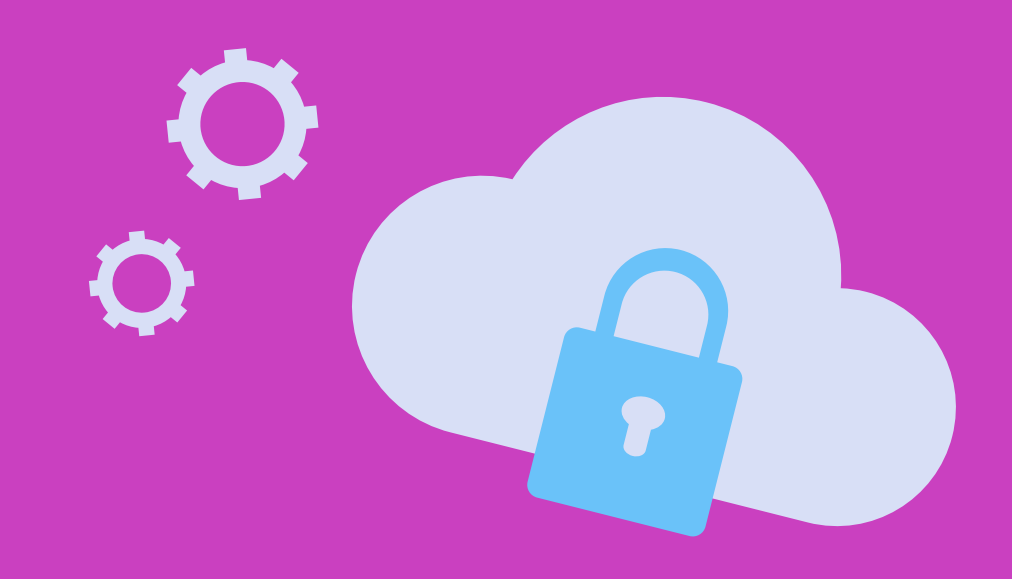

In questo caso il truffatore contatta la vittima fingendosi un tecnico IT pronto a risolvere un problema su un dispositivo aziendale.

 $\mathbf O$ 

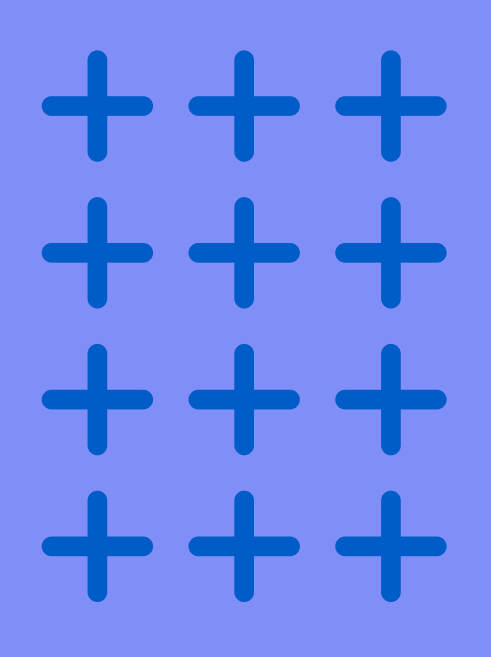

### Sai cos'è la truffa del supporto tecnico?

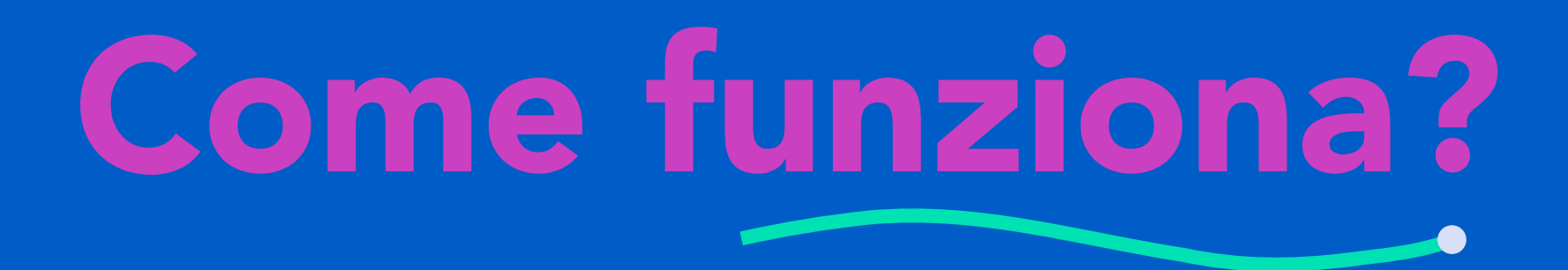

#### La truffa inizia con un contatto sul telefono aziendale o via e-mail da parte di un truffatore che finge di essere un tecnico informatico.

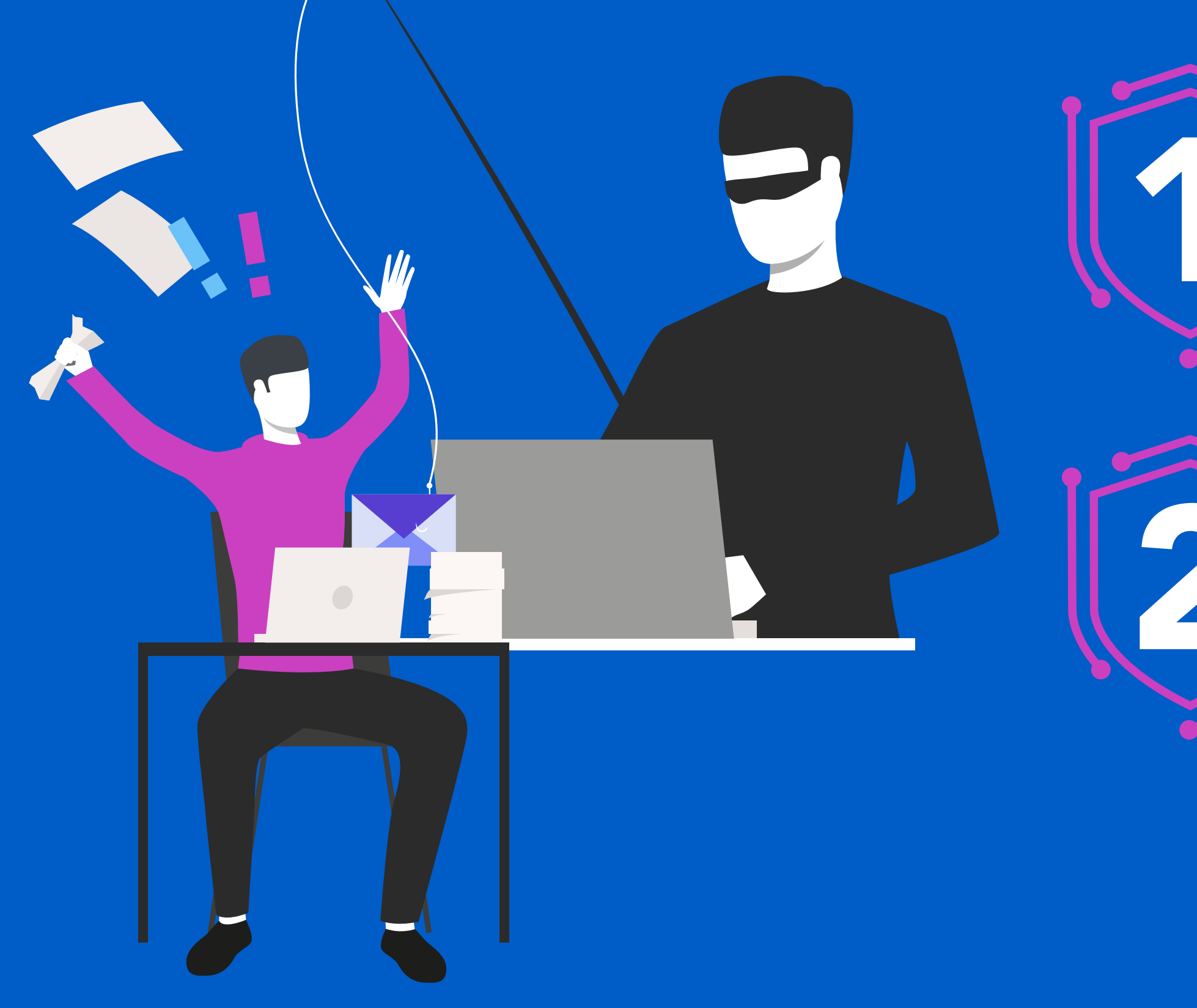

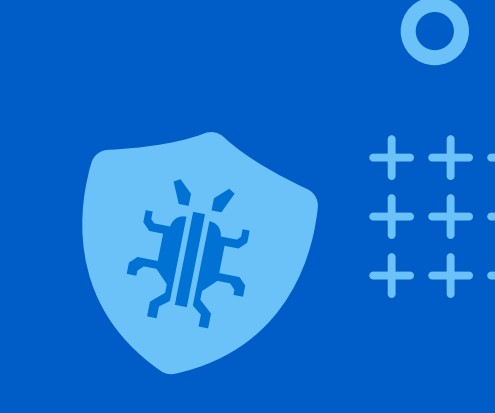

Il truffatore sostiene la presenza di un problema sul pc del dipendente convincendo l'utente a installare un software di accesso remoto per permettergli di operare sulla postazione.

Questo punto di accesso viene utilizzato per rubare dati, installare malware e/o verificare i privilegi dell'utente per ottenere dati sui sistemi di pagamento dell'azienda.

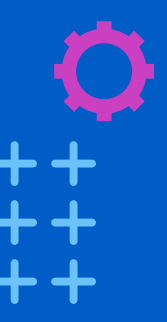

## Come puoi riconoscerla?

Contatto da qualcuno che dichiara di aver rilevato un problema sul dispositivo.

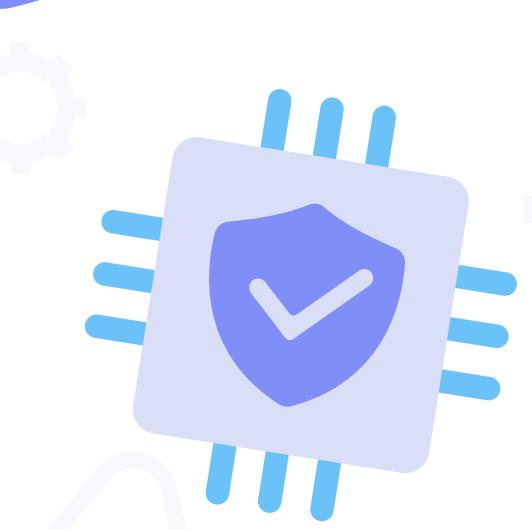

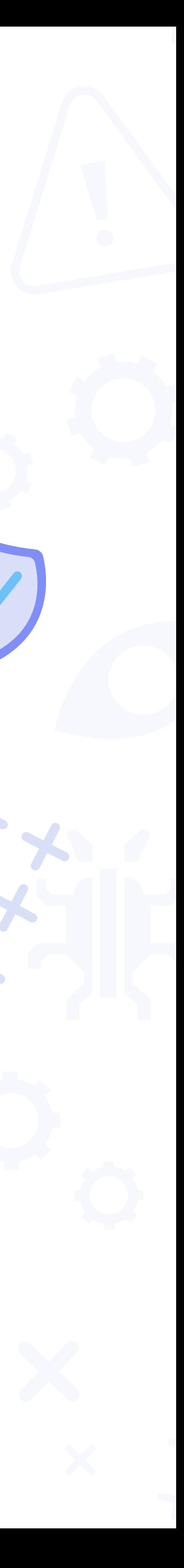

Le comunicazioni trasmettono senso di urgenza.

Richiesta di installazione software per il controllo da remoto.

Richiesta dati della carta di credito o credenziali bancarie.

## Cosa puoi fare come azienda?

Assicurati che i dipendenti siano consapevoli dei pericoli. Consumente dei periodi.

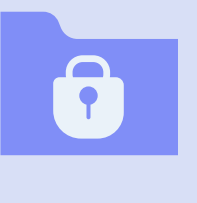

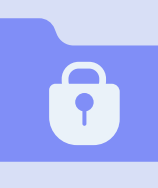

con un antivirus e tienilo aggiornato.

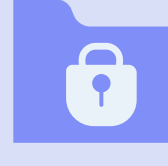

Definisci procedure sulle modalità di interazione con i fornitori.

Implementa controlli sulla legittimità delle richieste.

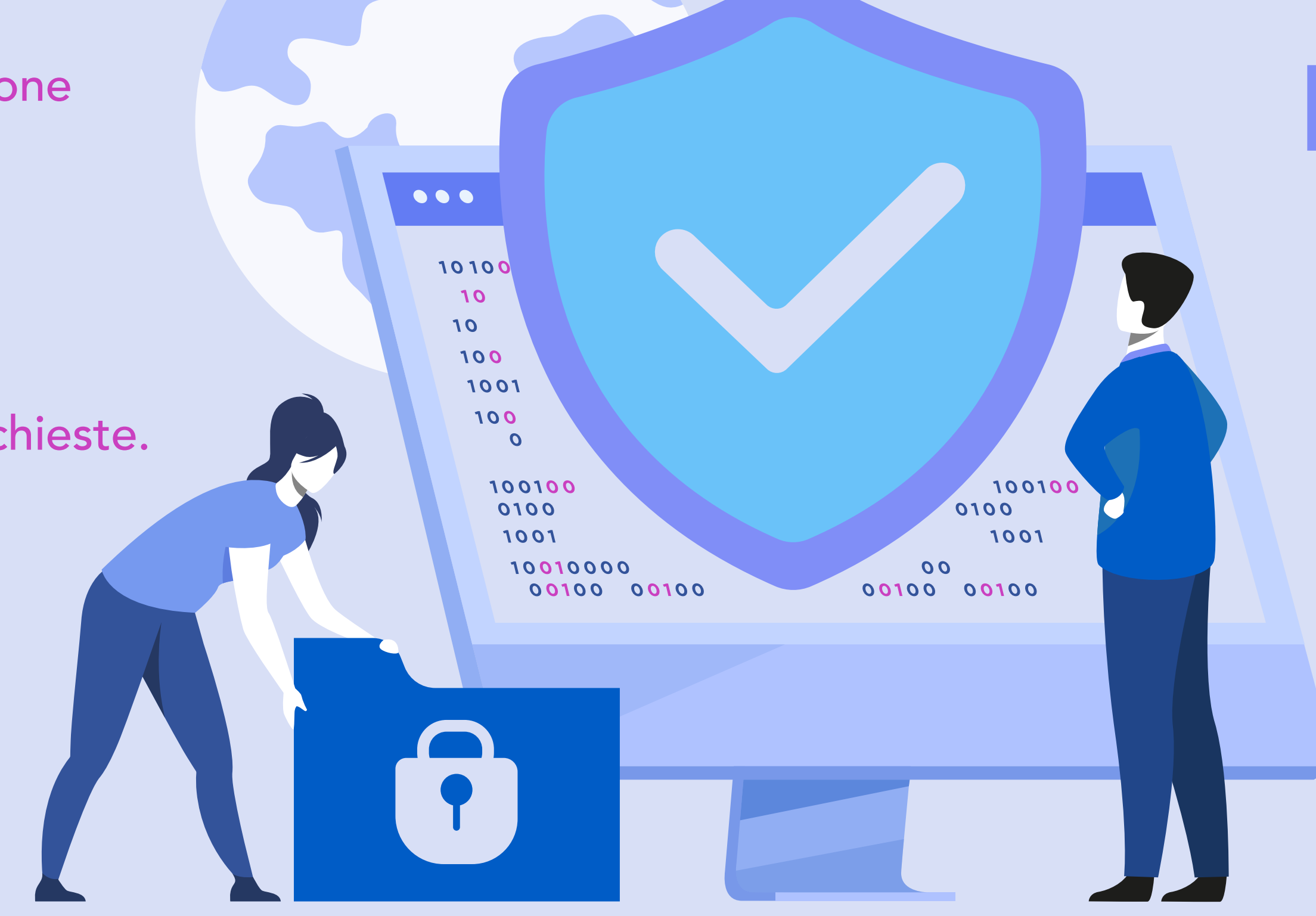

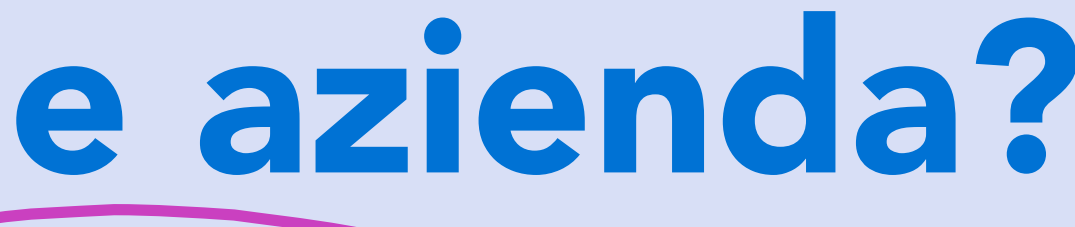

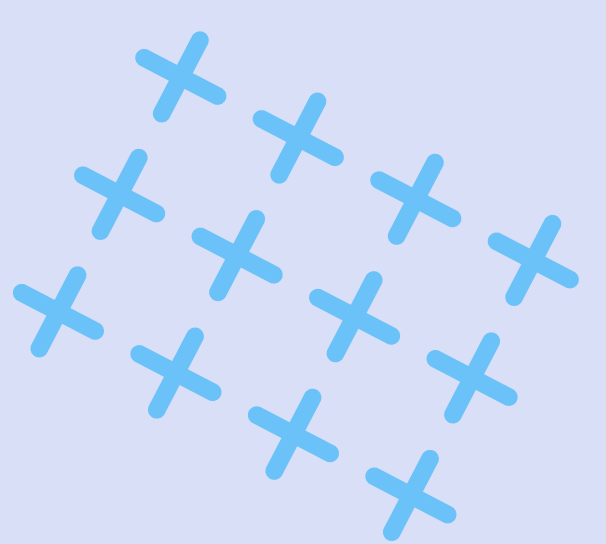

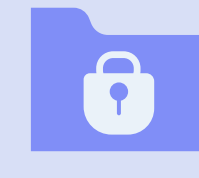

Definisci procedure di bonifica dei dispositivi infetti.

100100 0010 1001  $\overline{O}$ 

00100 00100

00100 00100

Contatta la polizia in caso di tentata truffa.

## Cosa puoi fare come dipendente?

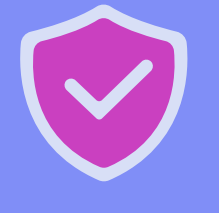

Riaggancia se qualcuno ti chiama per un problema tecnico sul pc e informa il reparto IT.

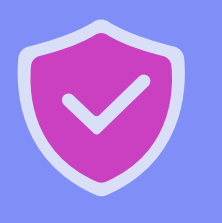

Scarica software solo da siti ufficiali.

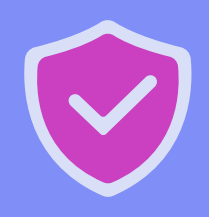

Blocca i numeri sospetti.

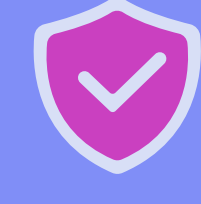

Rivolgiti al reparto IT se hai consentito a un truffatore di accedere da remoto.

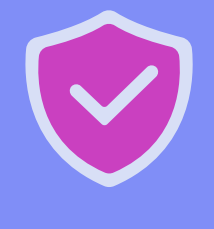

Segnala alla banca che le credenziali potrebbero essere compromesse e verifica la presenza di pagamenti non autorizzati.

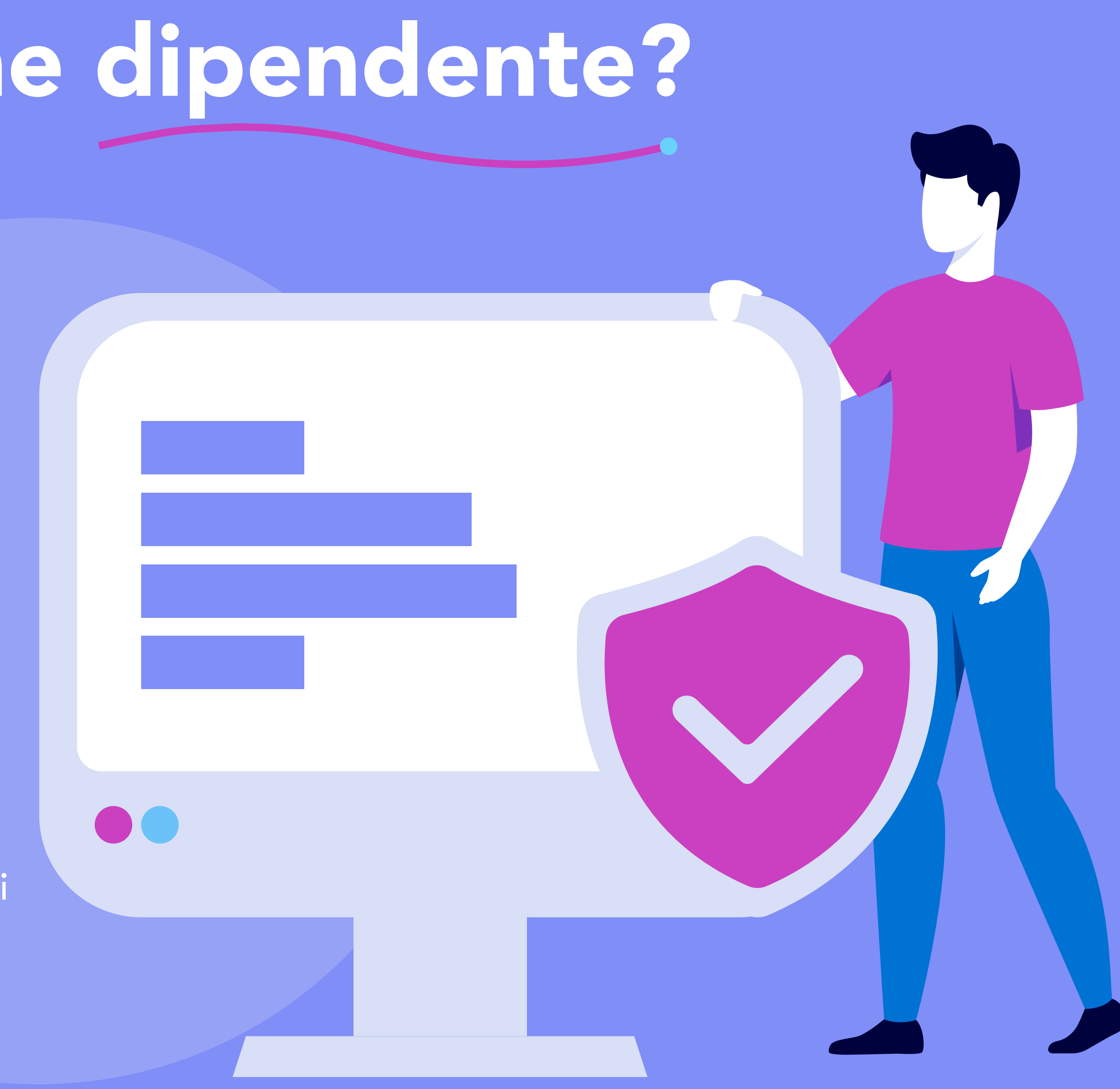

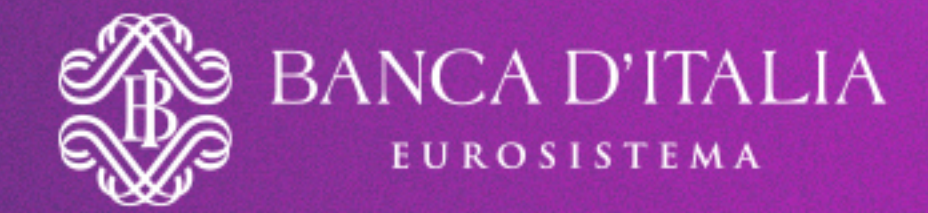

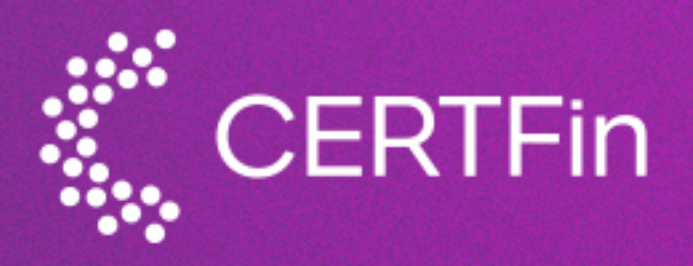

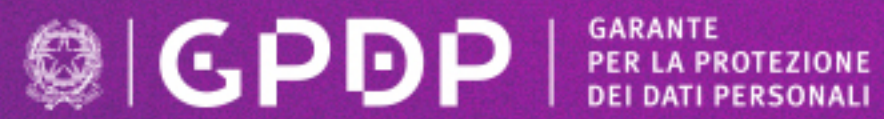

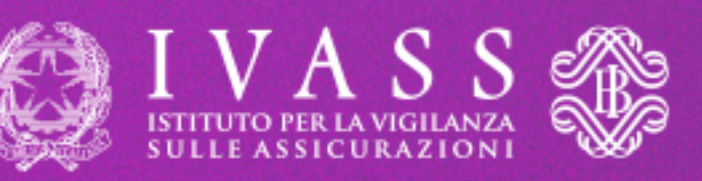

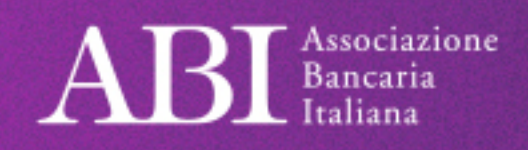

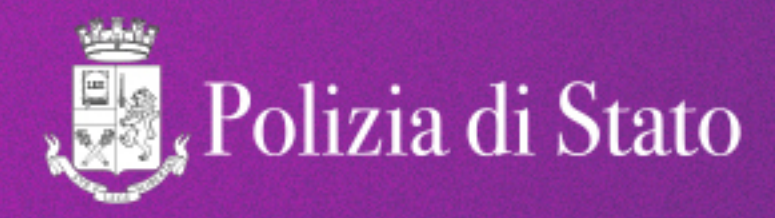

Con il patrocinio di

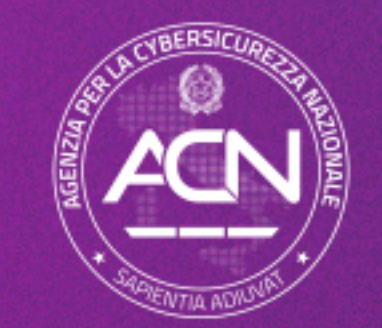

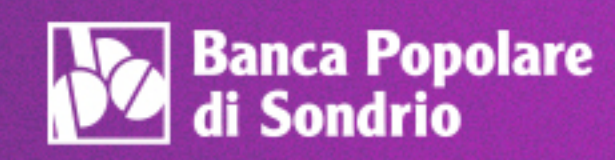

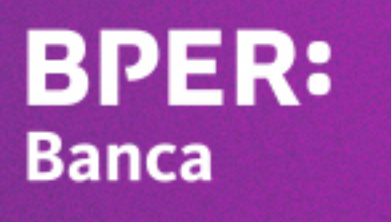

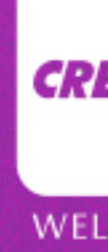

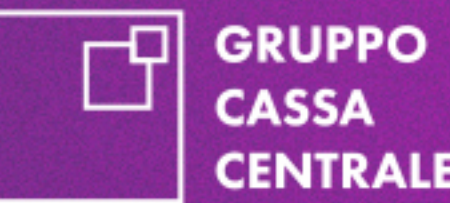

**CENTRALE** 

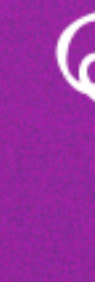

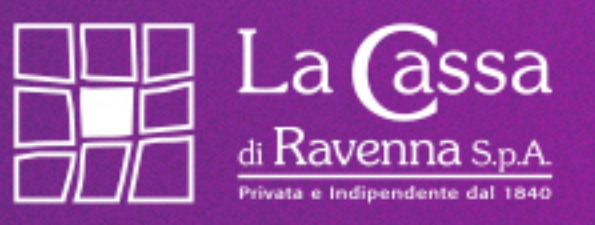

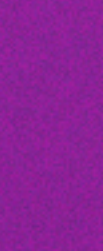

cybersicuri.it

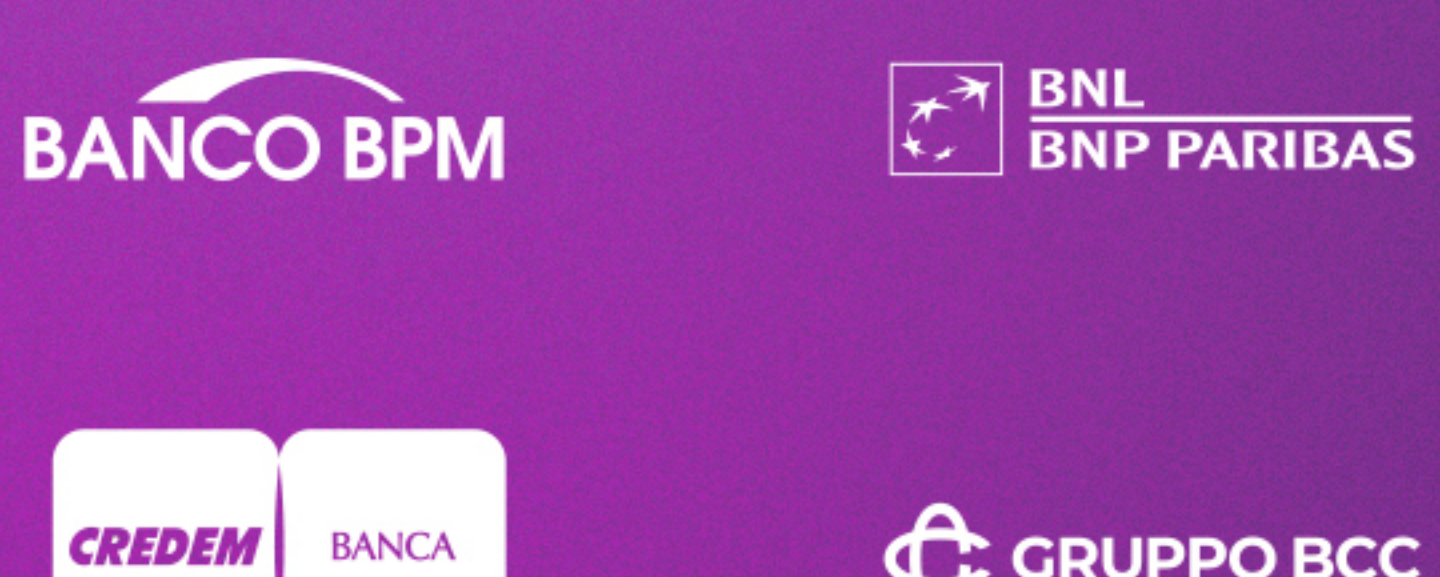

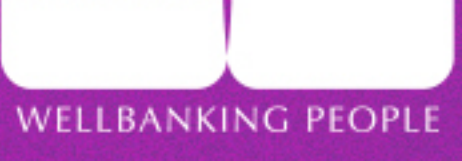

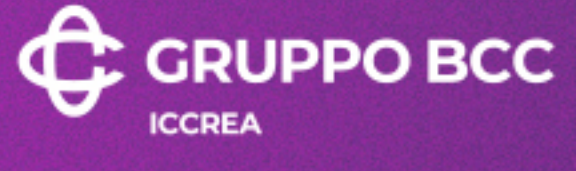

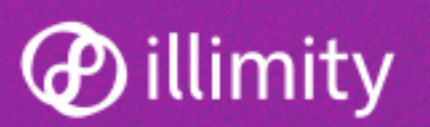

**INTESA <b>M** SANPAOLO

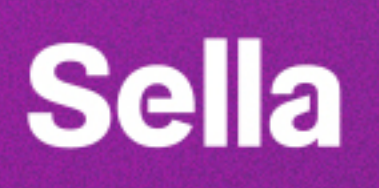

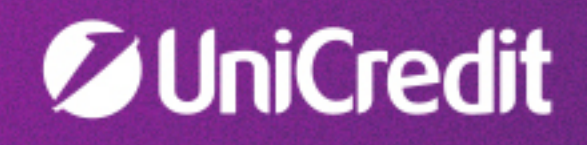